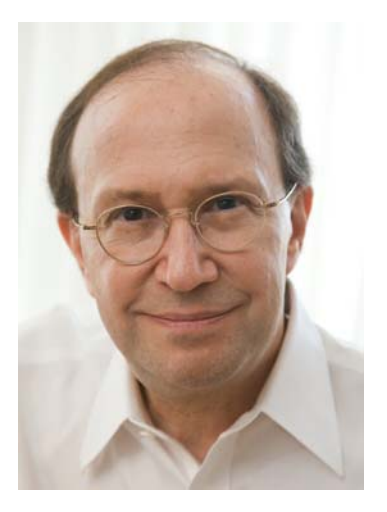

Opinionated Lessons

# in Statistics

by Bill Press

#46 Interpolation on Scattered Data

## **Interpolation on Scattered Data in Multidimensions**

In dimensions >2, the explosion of volume makes things difficult.

Rarely enough data for any kind of mesh.

Lots of near-ties for nearest neighbor points (none very near).

The problem is more like a machine learning problem:

Given a training set  $\mathbf{x}_i$  with "responses"  $y_i$ ,  $i = 1...N$ Predict *y*(**x**) for some new **<sup>x</sup>**

Example: In a symmetrical multivariate normal distribution in large dimension D, everything is at almost the same distance from everything else:

$$
\mathbf{x}: \quad x_i \sim \text{Normal}(0, 1) \n\mathbf{x}_1 - \mathbf{x}_2: \quad (x_{1i} - x_{2i}) \sim \text{Normal}(0, \sqrt{2}) \n\|\mathbf{x}_1 - \mathbf{x}_2\|^2 \sim 2 \text{ Chisq}(D) \n\approx 2(D \pm \sqrt{2D})
$$

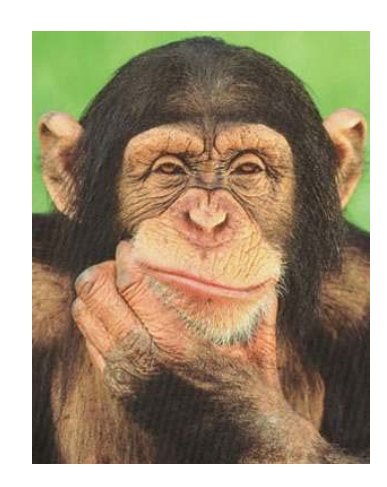

Let's try some different methods on 500 data points in 4 dimensions.

500 $^{1/4}$   $\approx$  4.7, so the data is sparse, but not ridiculous

testfun =  $\mathcal{Q}(x)$  514.19\*exp(-2.0\*norm(x-[.3.3.3.3])) ... \*x(1)\*(1-x(1))\*x(2)\*(1-x(2))\*x(3)\*(1-x(3))\*x(4)\*(1-x(4)); an exponential, off-center in the unit cube, and tapered to zero at its edges

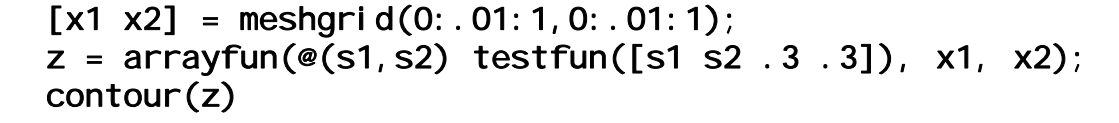

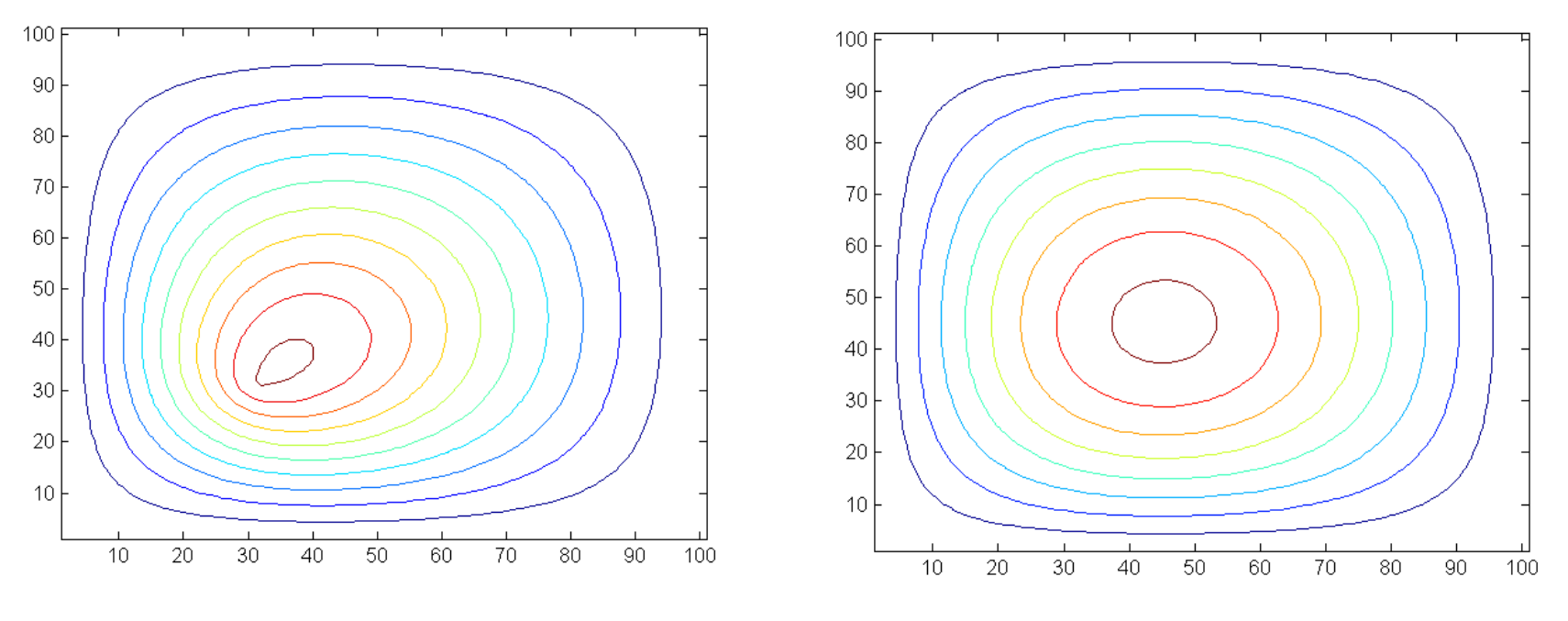

 $z = \arrayfun(\mathcal{O}(s1, s2) \text{ testfun}([s1 s2 .7 .7]). x1, x2);$ contour(z)

Generate training and testing sets of data. The points are chosen randomly in the unit cube.

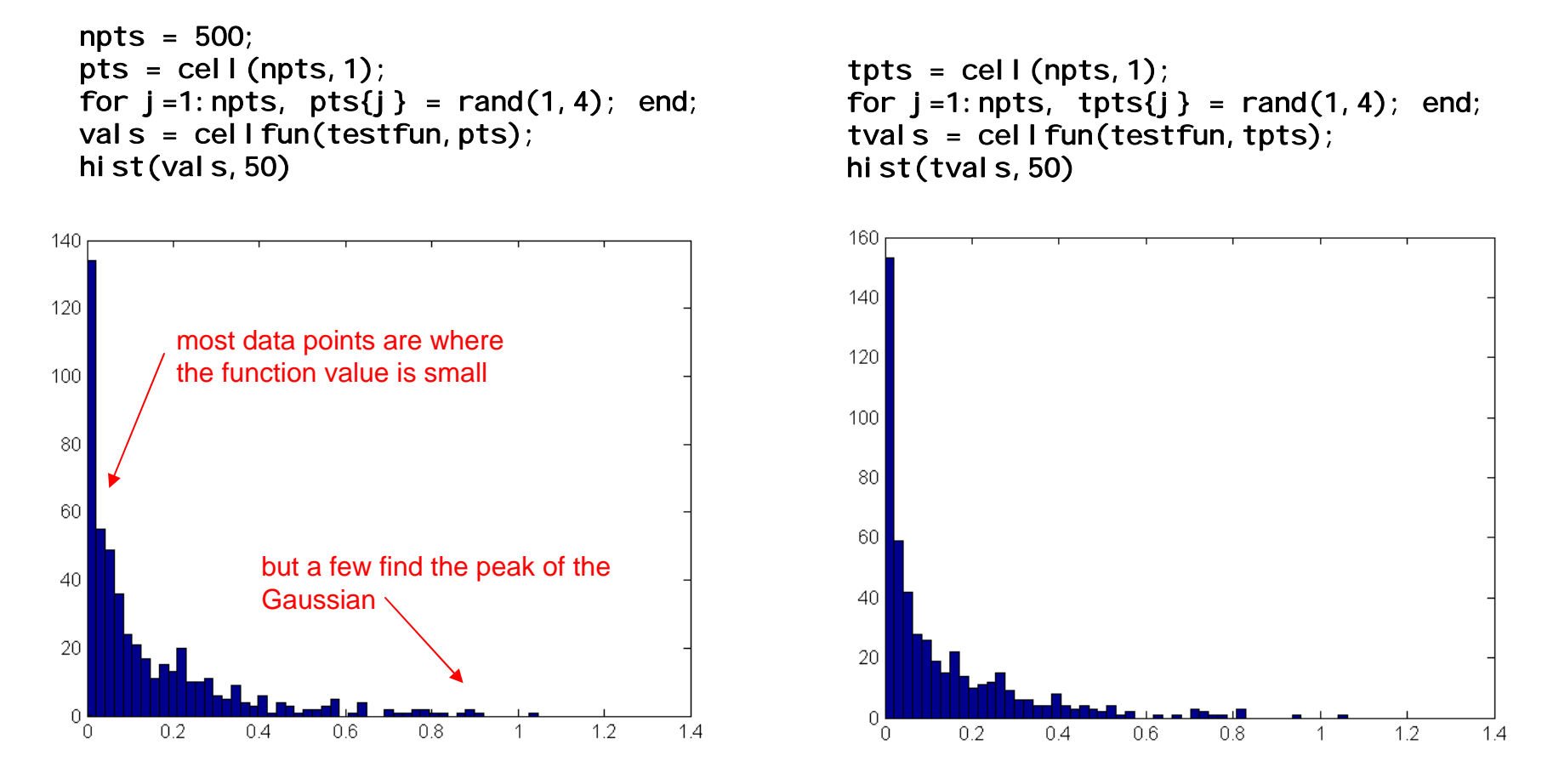

If you have only one sample of real data, you can test by leave-one-out, but that is a lot more expensive since you have to repeat the whole interpolation, including one-time work, each time.

## **Shepard Interpolation**

The prediction is a weighted average of all the observed values, giving (much?) larger weights to those that are closest to the point of interest.

It's a smoother version of "value of nearest neighbor" or "mean of few nearest neighbors".

$$
y(\mathbf{x}) = \frac{\sum_{i=0}^{N-1} y_i \phi(|\mathbf{x} - \mathbf{x}_i|)}{\sum_{i=0}^{N-1} \phi(|\mathbf{x} - \mathbf{x}_i|)}
$$

$$
\phi(r) = r^{-p} \bullet
$$

the power-law form has the advantage of being scale-free, so you don't have to know a scale in the problem

In D dimensions, you'd better choose  $p \geq D+1$ , otherwise you're dominated by distant, not close, points: volume  $\sim$  no. of points  $\sim$  r<sup>D</sup>

Shepard interpolation is relatively fast, O(N) per interpolation. The problem is that it's usually not very accurate.

#### Shepard performance on our training/testing set:

```
function val = shepinterp(x, p, val s, pts)phi = cellfun(\mathcal{O}(y) (norm(x-y)+1.e-40).^(-p), pts);
    val = (vals' * phi). /sum(phi);
shepvals = cellfun(\mathcal{Q}(x) shepinterp(x, 6, vals, pts), tpts);
plot(tvals, shepvals, '.')
                                                            note value of p
```
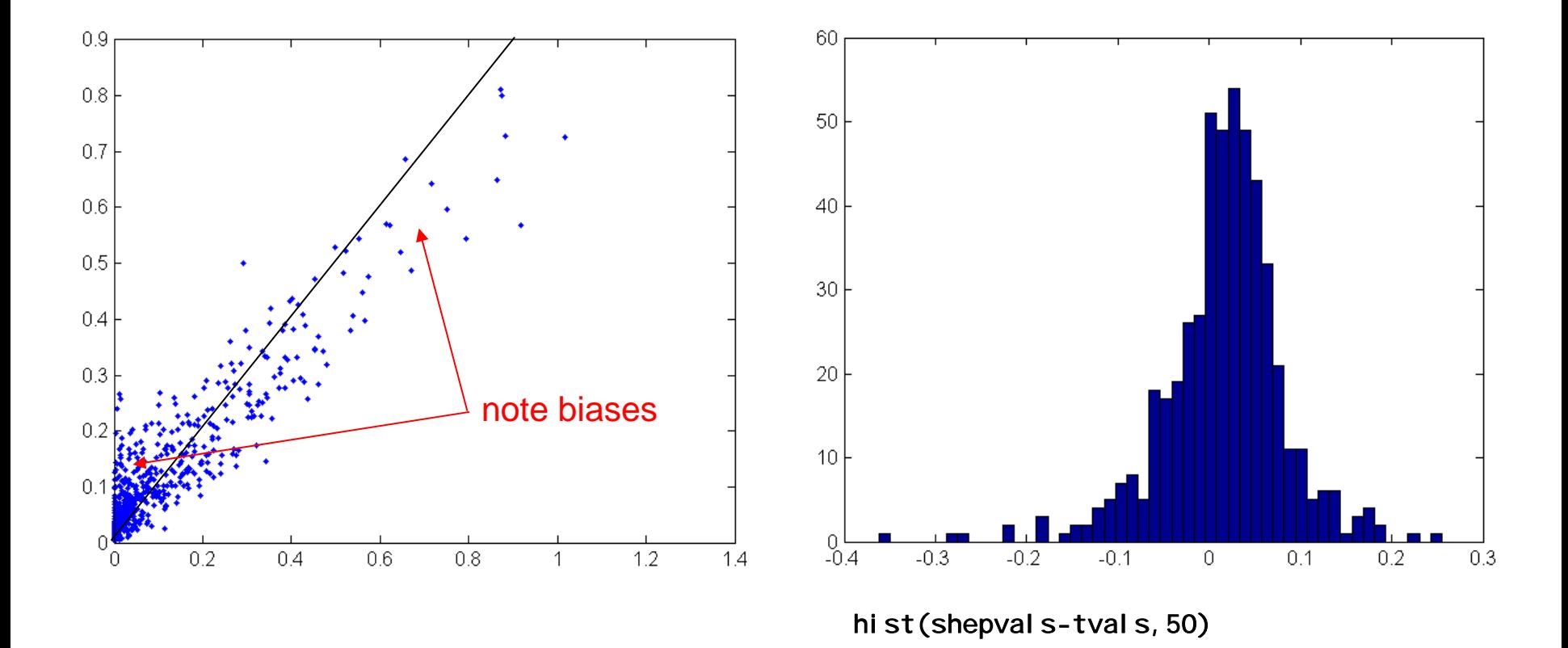

#### **Radial Basis Function Interpolation**

This looks superficially like Shepard, but it is typically much more accurate.

However, it is also much more expensive:  $O(N^3)$  one time work +  $O(N)$  per interpolation.

Like Shepard, the interpolator is a linear combination of identical kernels, centered on the known points

$$
y(\mathbf{x}) = \sum_{i=0}^{N-1} w_i \phi(|\mathbf{x} - \mathbf{x}_i|)
$$

But now we solve N linear equations to get the weights, by requiring the interpolator to go exactly through the data:

$$
y_j = \sum_{i=0}^{N-1} w_i \phi(|\mathbf{x}_j - \mathbf{x}_i|) \qquad \text{or} \qquad \mathbf{\Phi} \mathbf{w} = \mathbf{y}
$$

There is now no requirement that the kernel  $\phi(r)$  falls off rapidly, or at all, with r.

## Commonly used Radial Basis Functions (RBFs)

"multiquadric" you have to pick a scale factor

 $\phi(r) = (r^2 + r_0^2)^{-1/2}$ "inverse multiquadric"

 $\phi(r) = r^2 \log(r/r_0)$  "thin plate spline"

"Gaussian" Typically very sensitive to the choice of  $r<sub>0</sub>$ , and therefore less often used. (Remember the problems we had getting Gaussians to fit outliers!)

The choice of scale factor is a trade-off between over- and undersmoothing. (Bigger  $r_0$  gives more smoothing.) The optimal  $r_0$  is usually on the order of the typical nearest-neighbor distances.

Let's try a multiquadric with  $r_0 = 0.1$ 

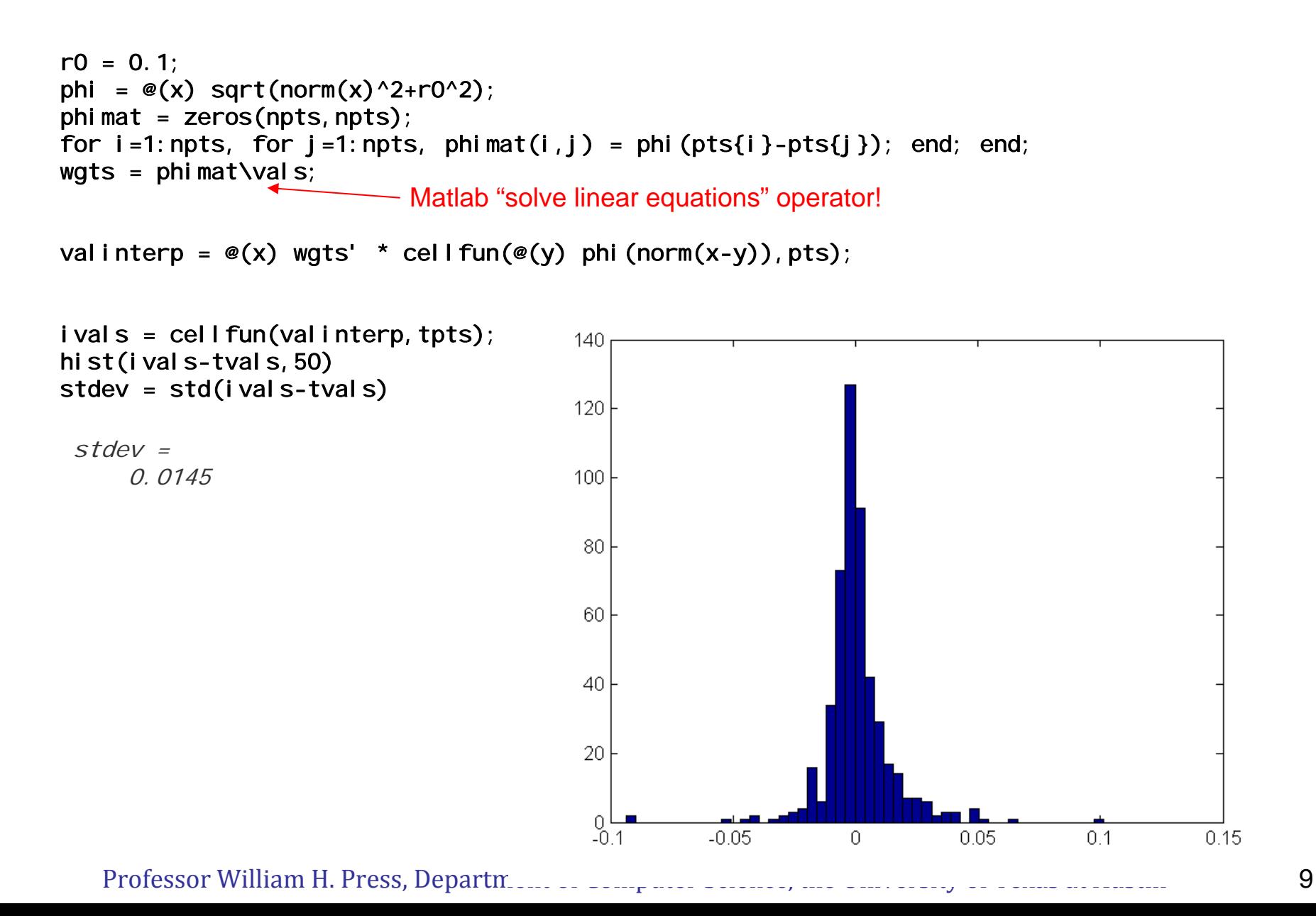

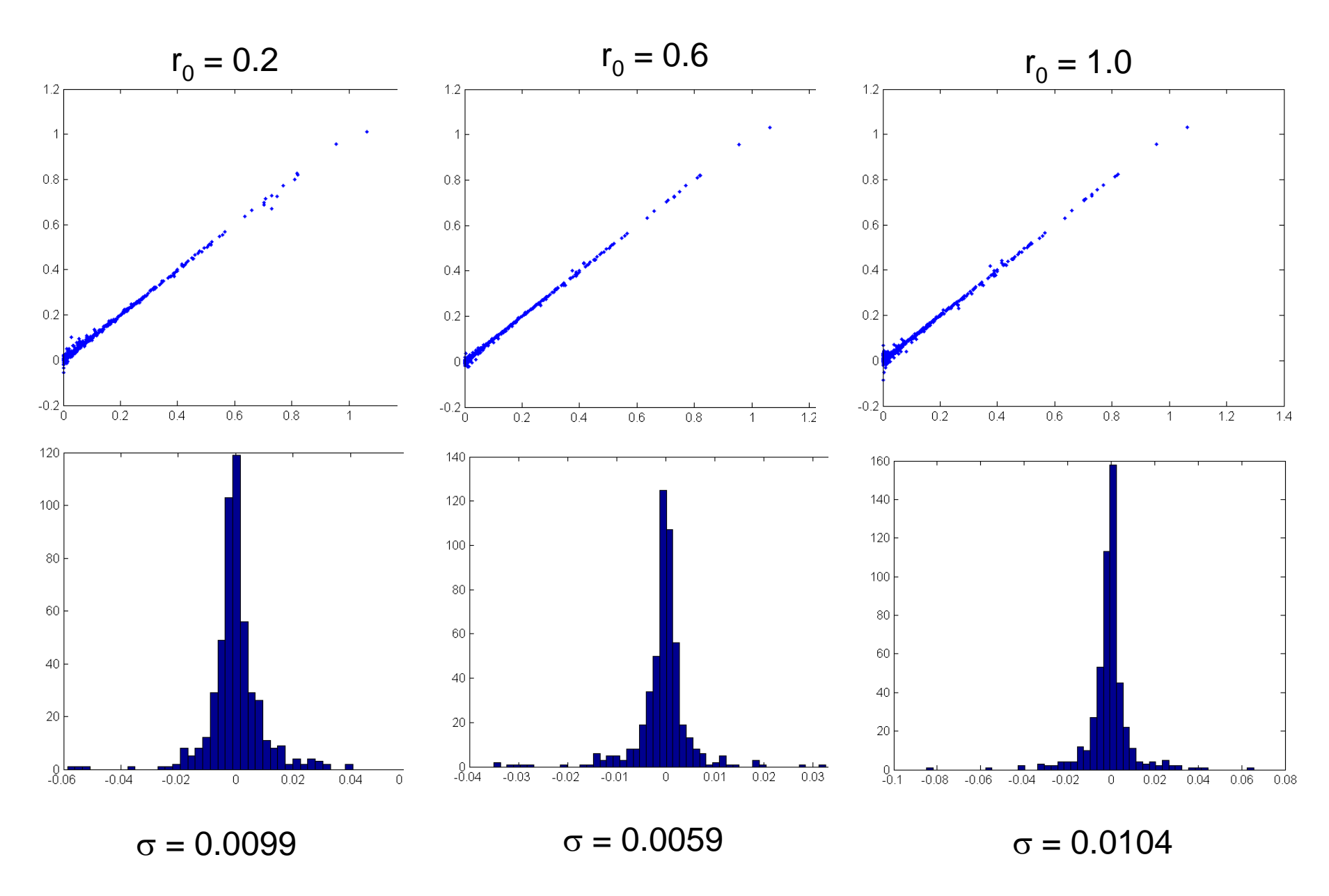

so  $r_0 \sim 0.6$  is the optimal choice, and it's not too sensitive

# Try an inverse multiquadric

```
r0 = 0.6phi = \mathcal{Q}(x) 1./sqrt(norm(x)^2+r0^2);
[ Stdev ivals] = TestAnRBF(phi, pts, vals, tpts, tvals);
stdevplot(tvals,ivals,'.')
stdev =0.0058
```
(performance virtually identical to multiquadric on this example)

RBF interpolation is for interpolation on a smooth function, not for fitting a noisy data set.

By construction it exactly "honors the data" (meaning that it goes through the data points – it doesn't smooth them).

If the data is in fact noisy, RBF will produce an interpolating function with spurious oscillations.

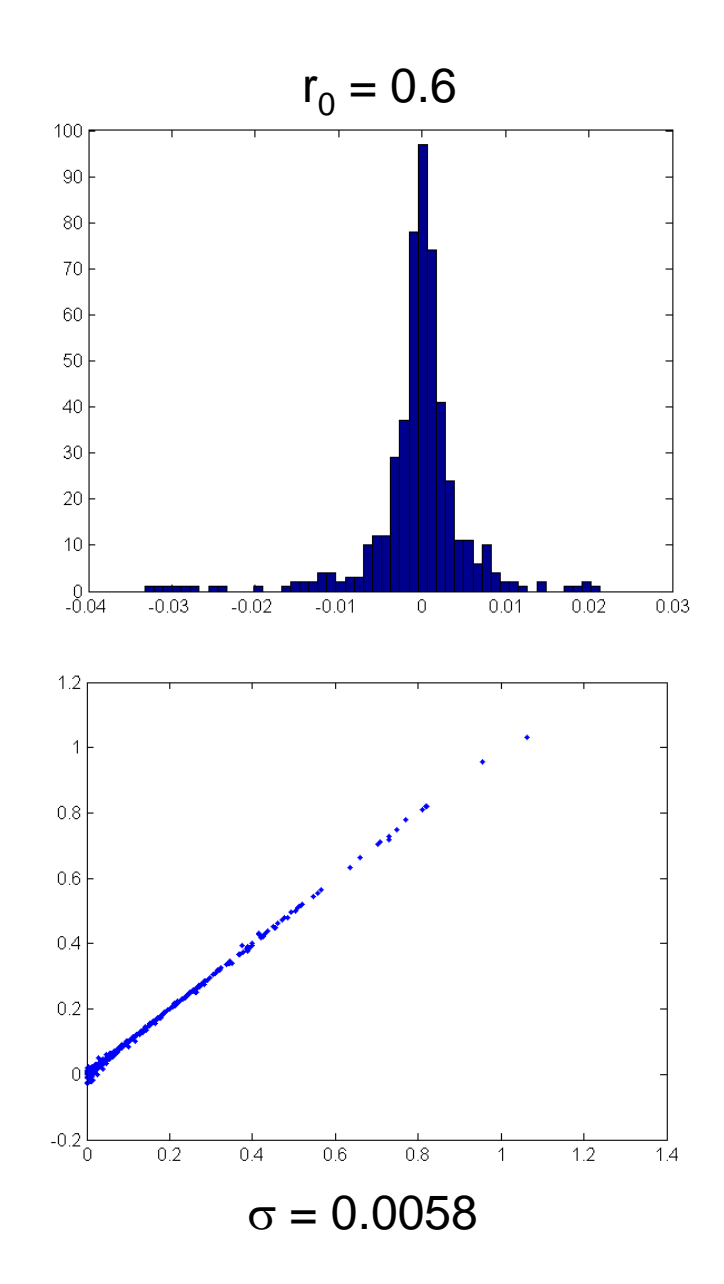